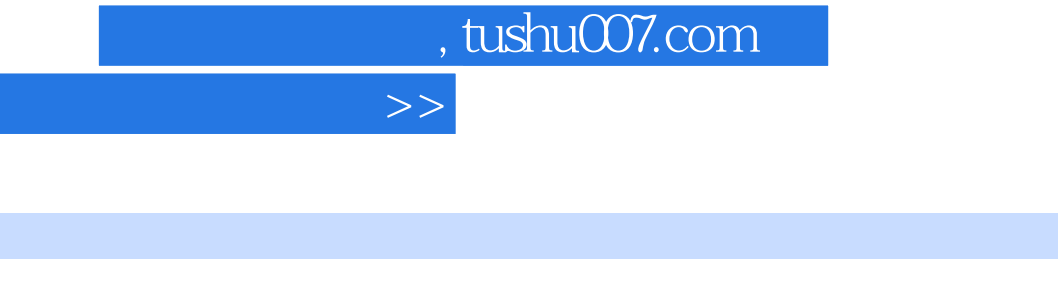

 $<<$ C $>$ 

- 13 ISBN 9787030157515
- 10 ISBN 7030157516

出版时间:2006-8

页数:400

 $<<$ C $>$ 

字数:629368

extended by PDF and the PDF

更多资源请访问:http://www.tushu007.com

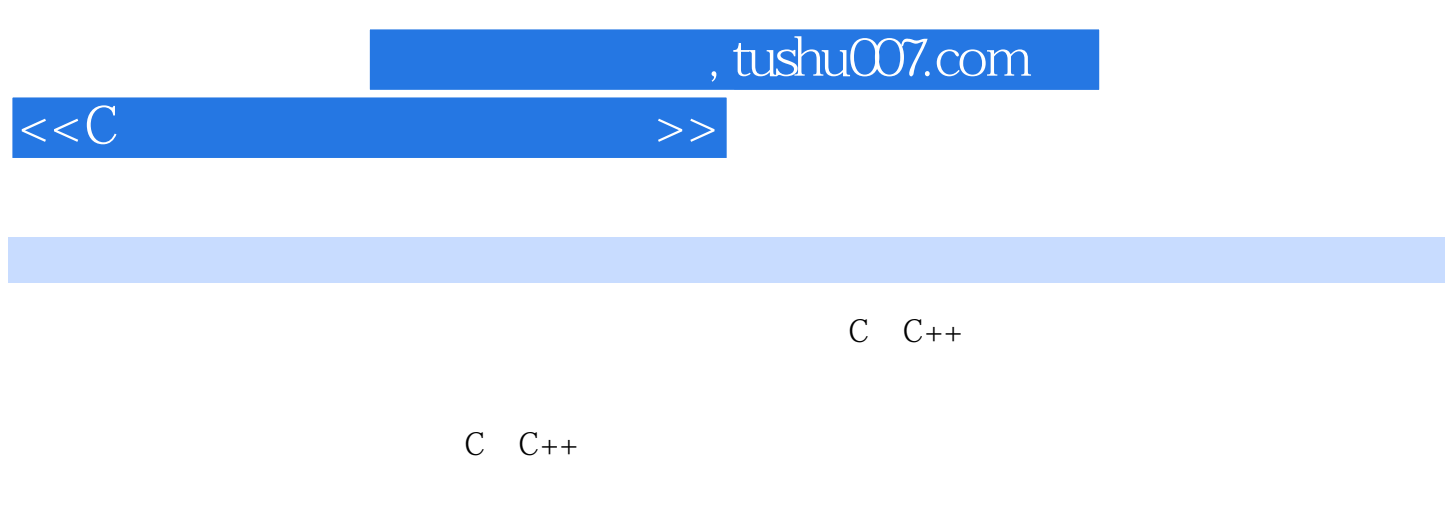

## $C$   $C++$

C/C++

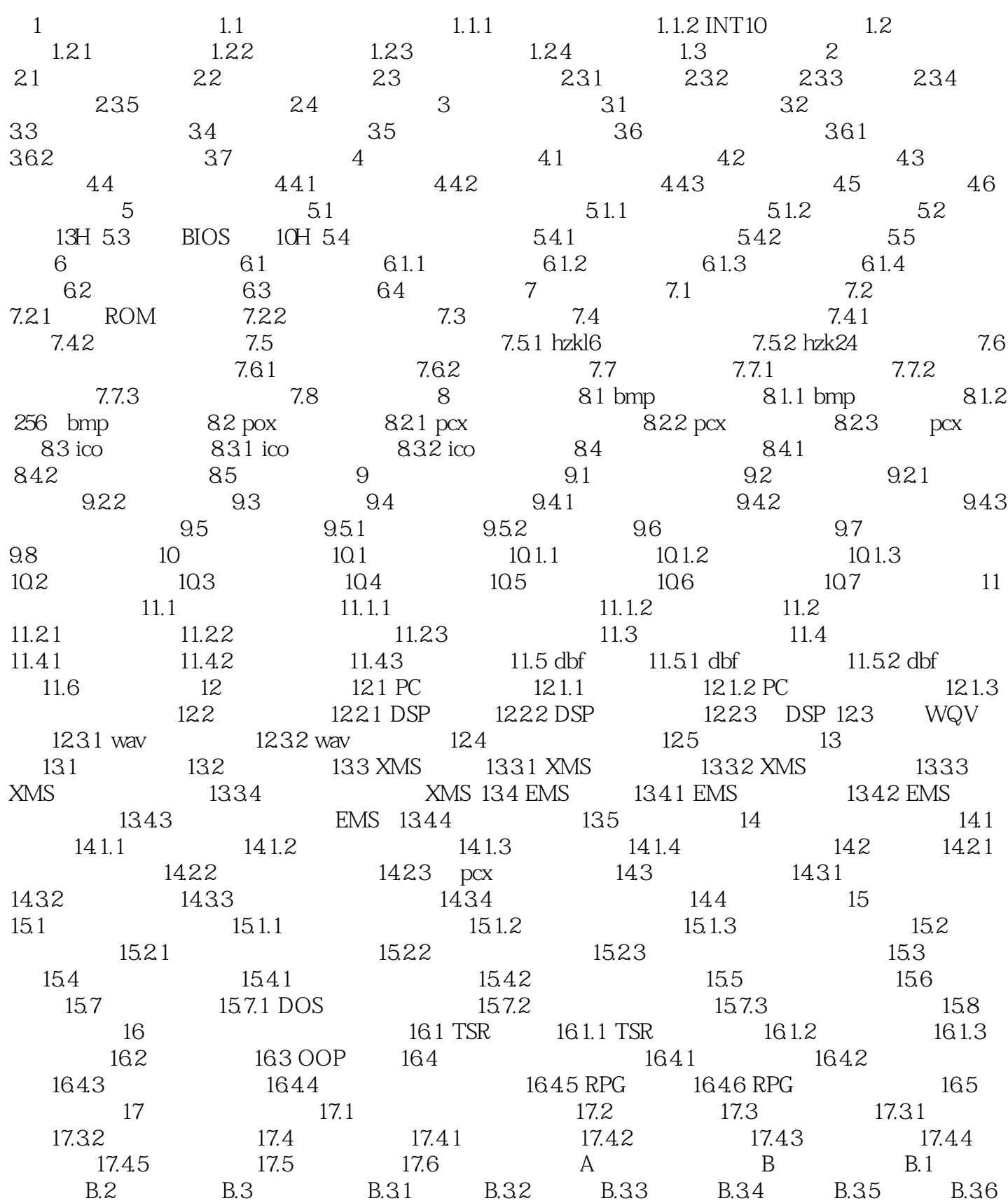

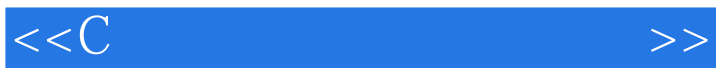

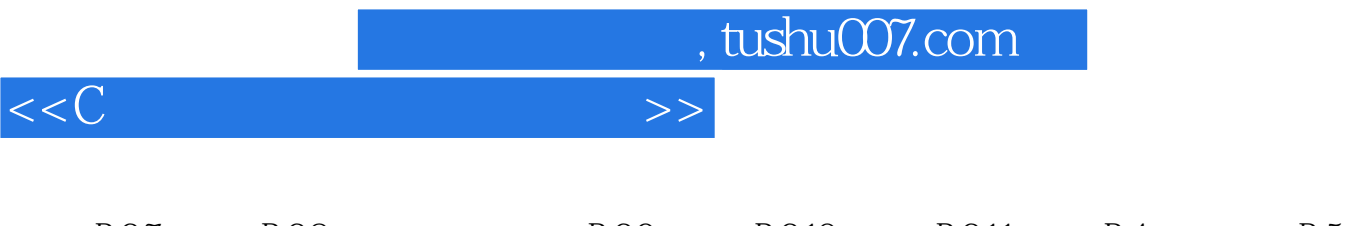

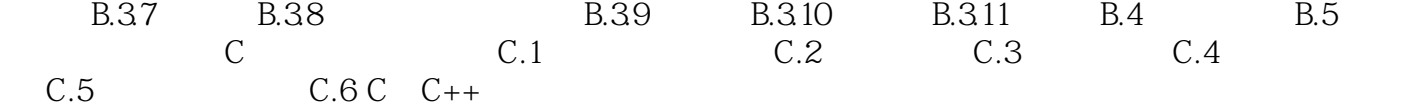

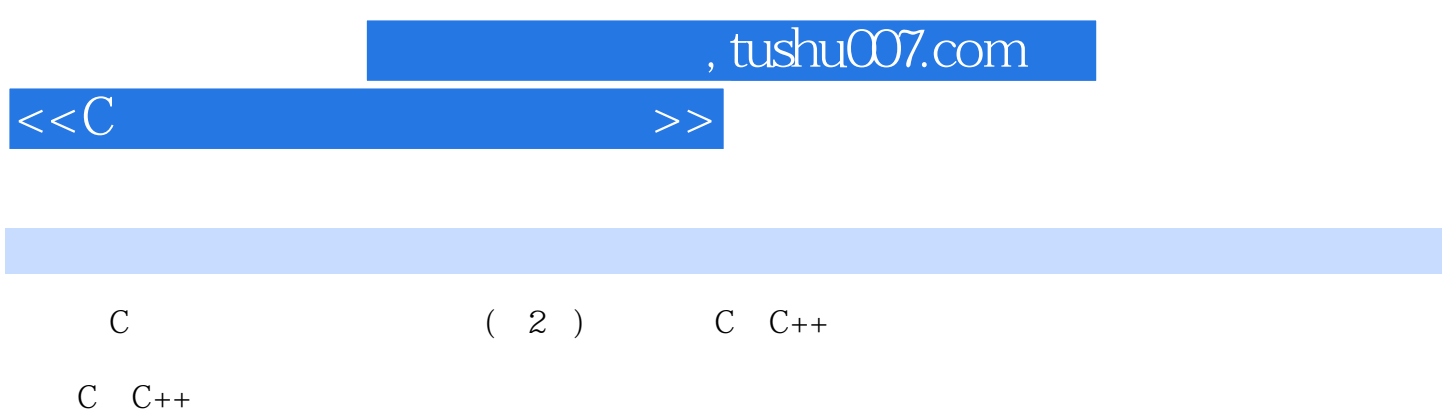

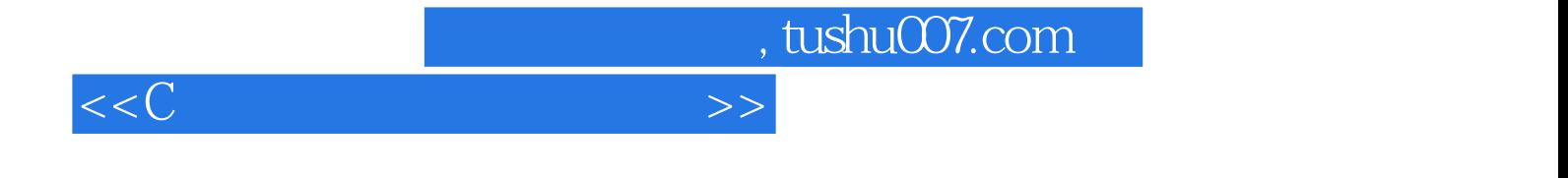

本站所提供下载的PDF图书仅提供预览和简介,请支持正版图书。

更多资源请访问:http://www.tushu007.com